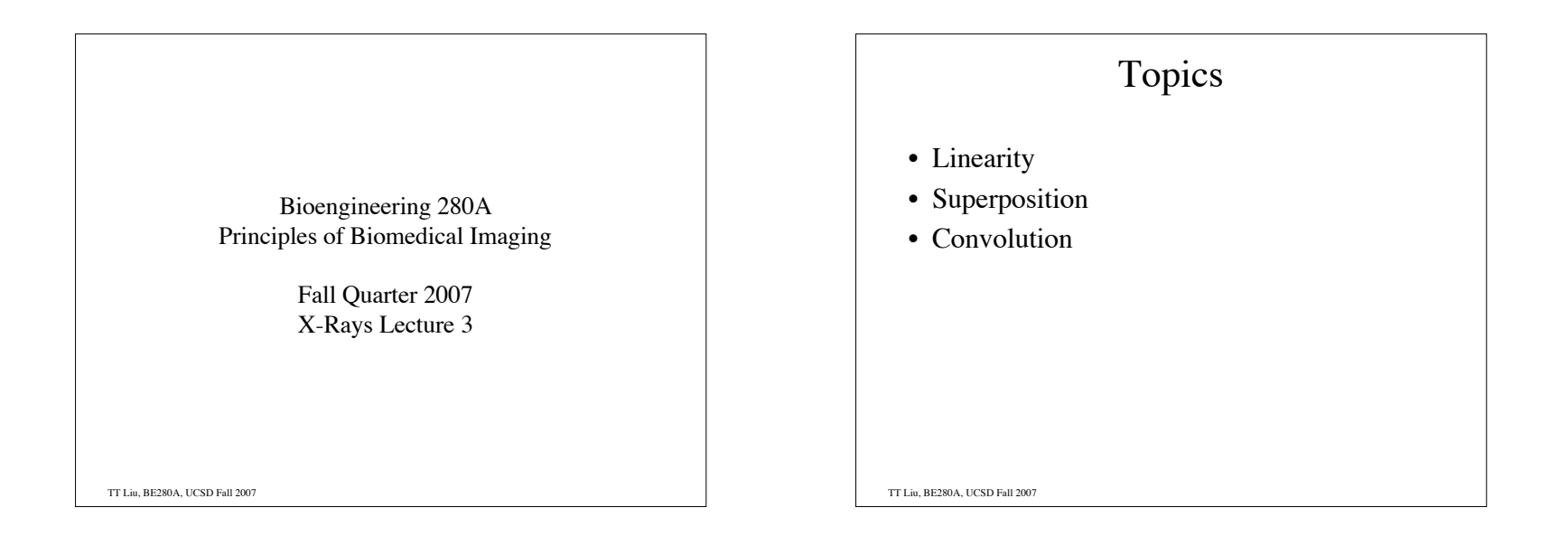

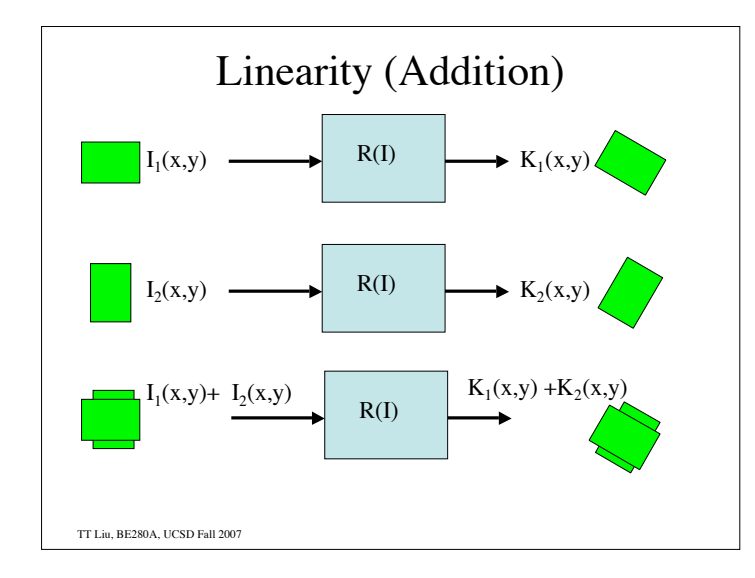

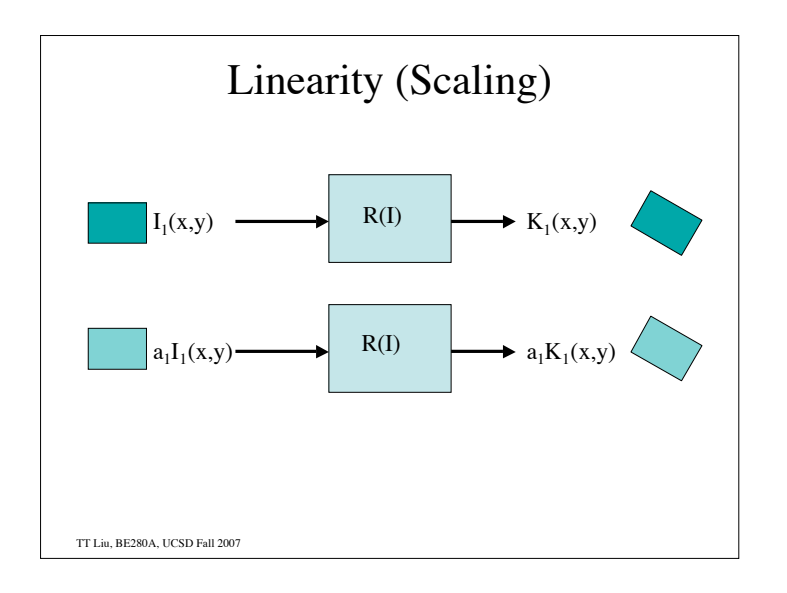

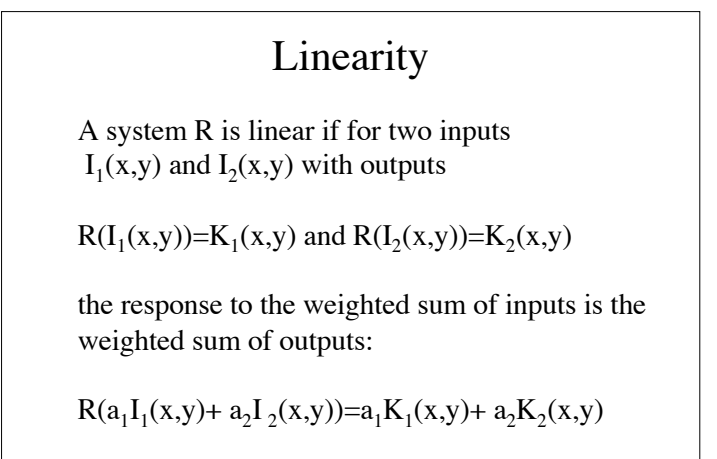

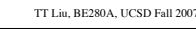

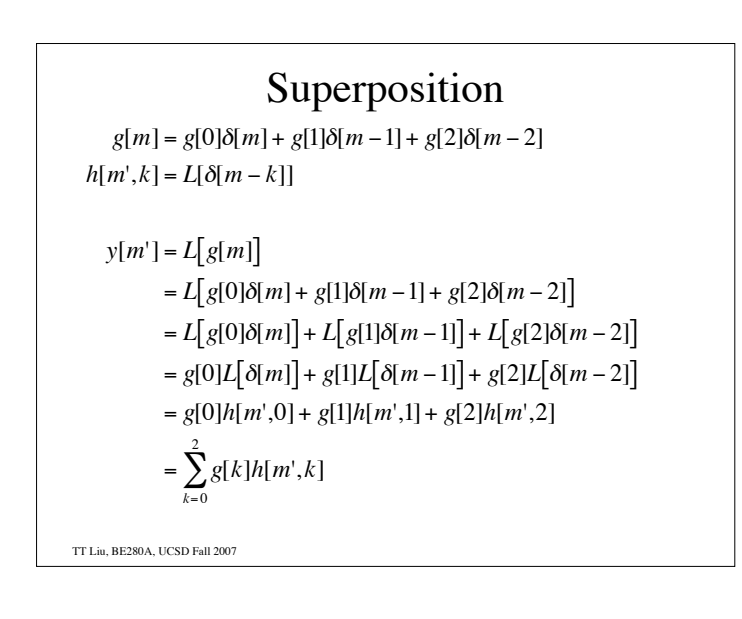

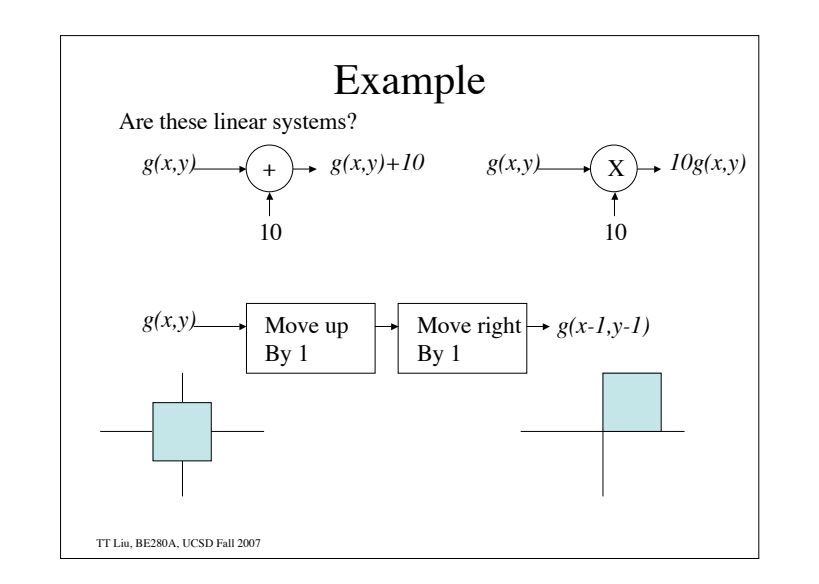

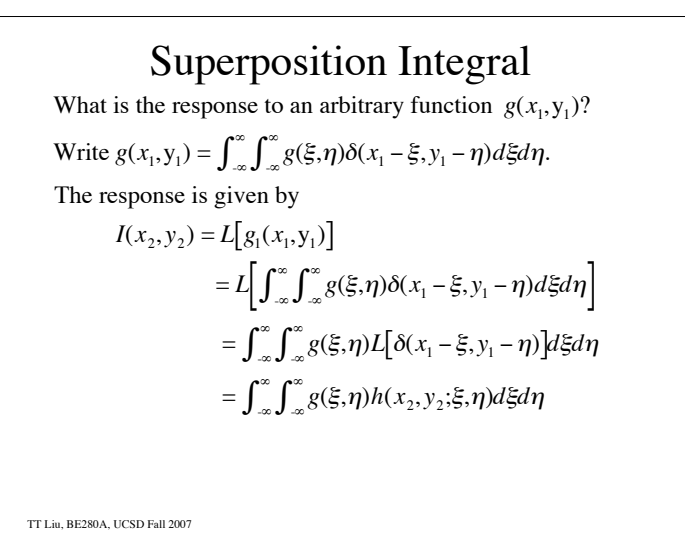

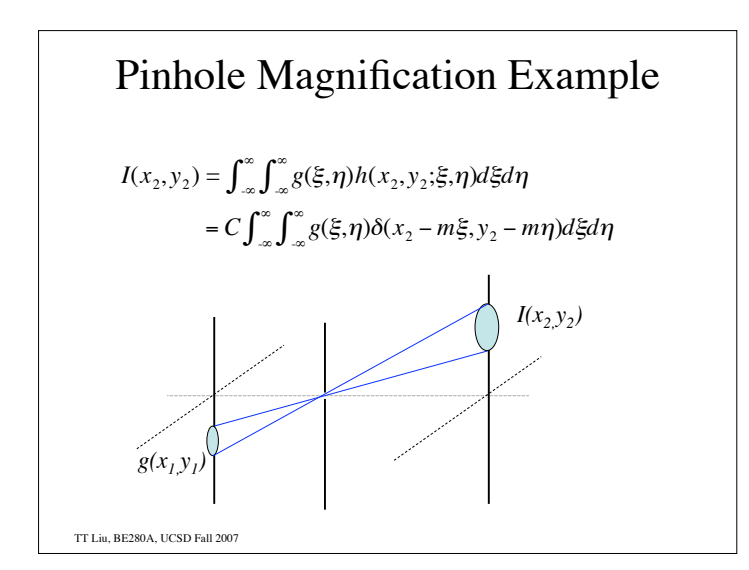

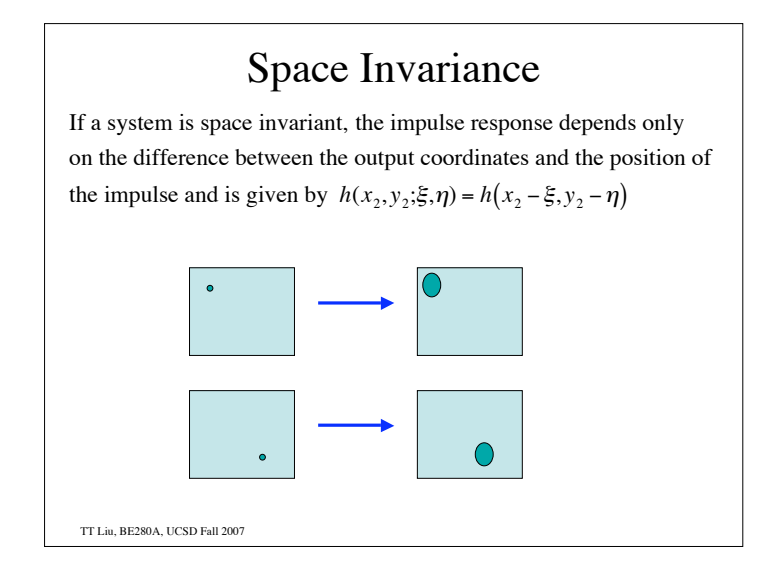

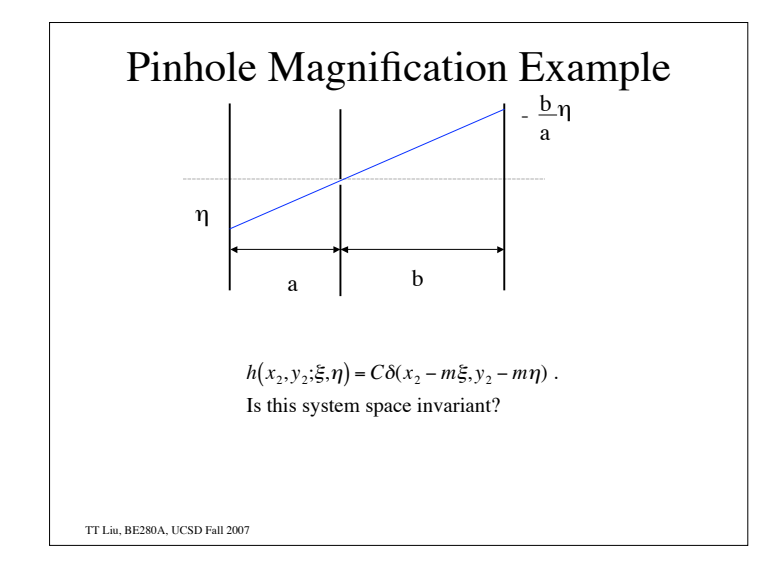

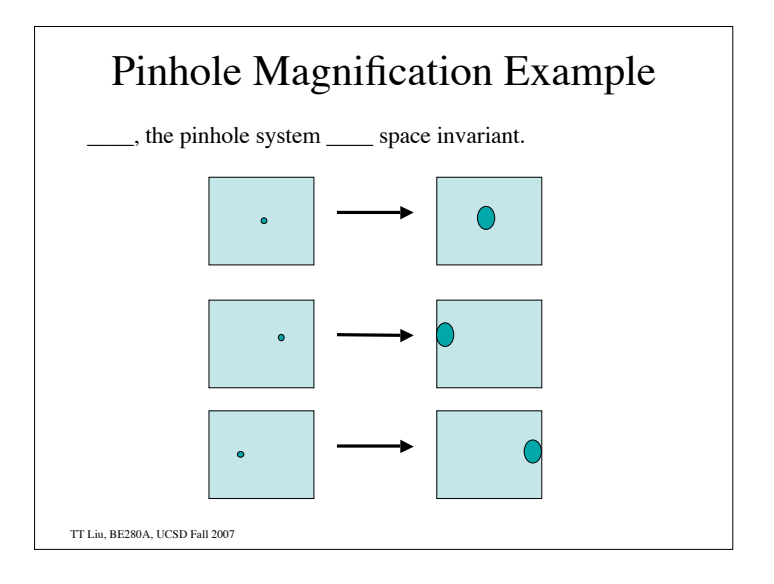

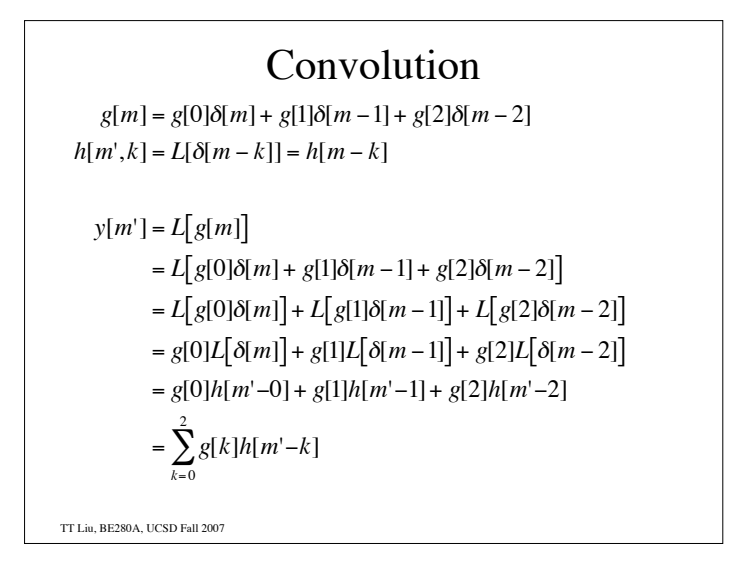

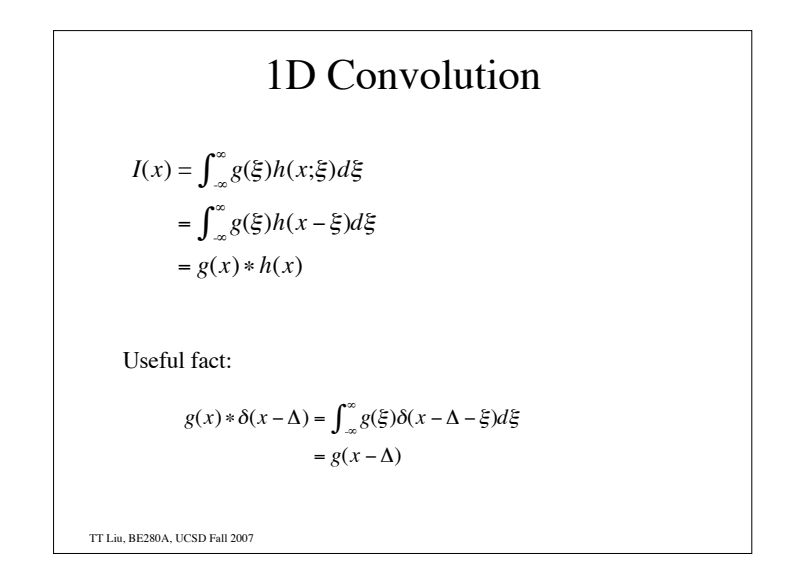

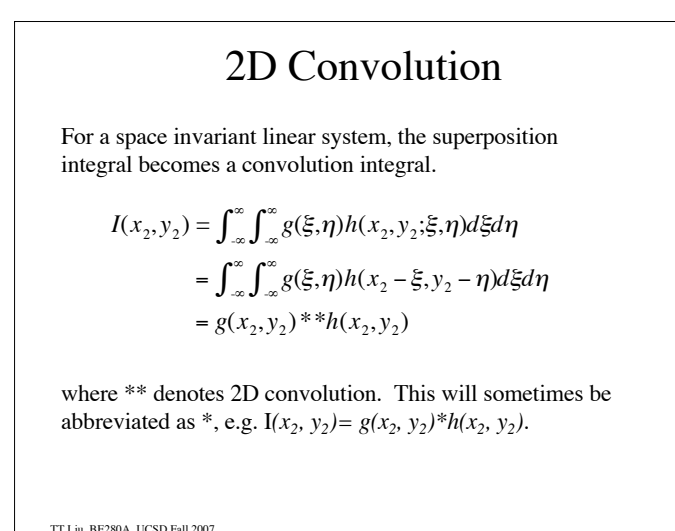

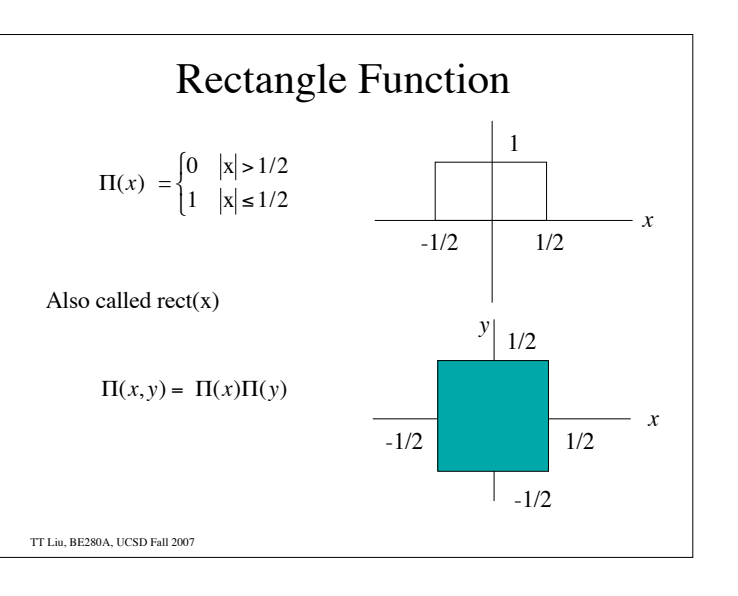

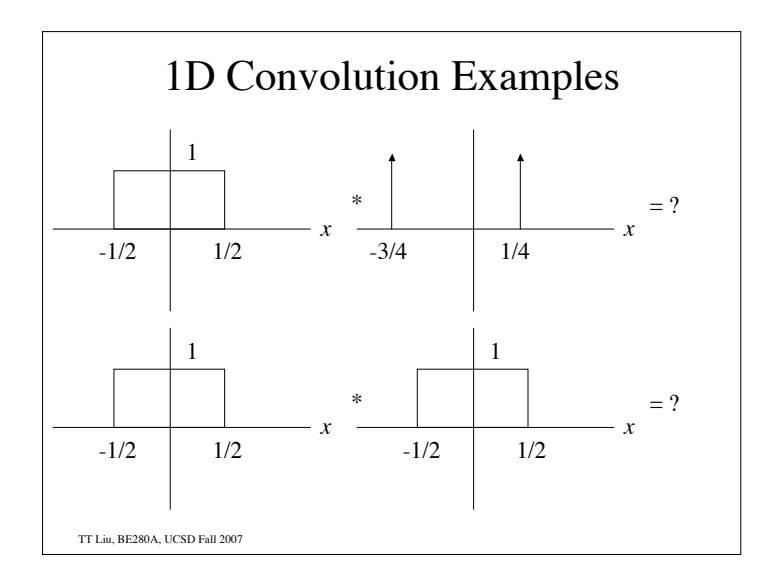

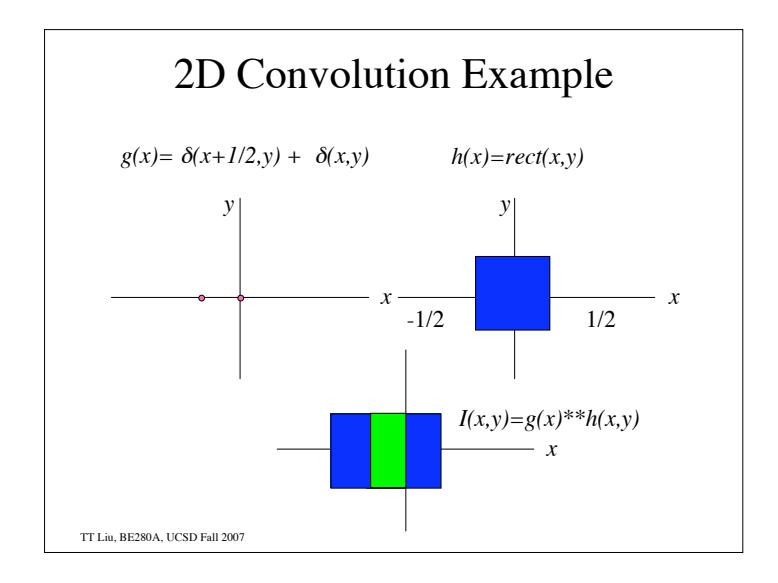

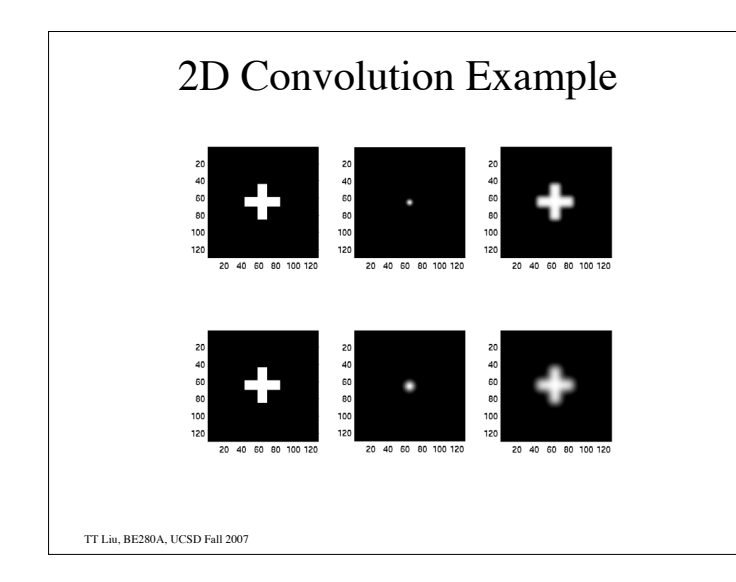

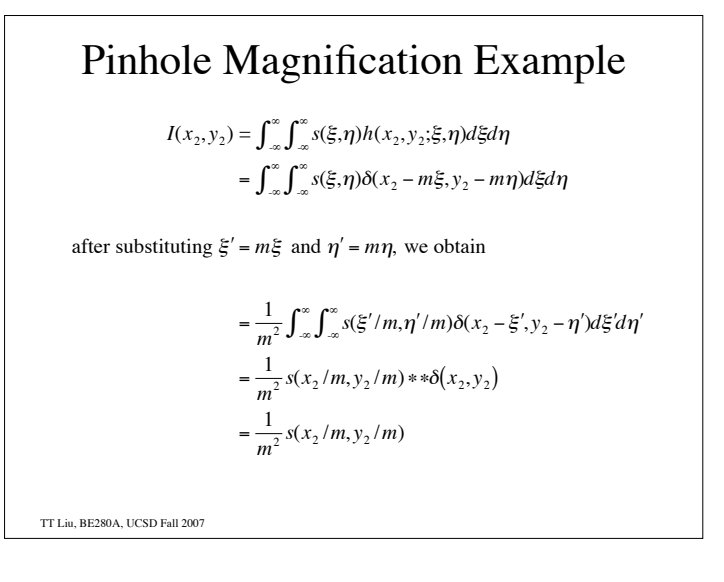

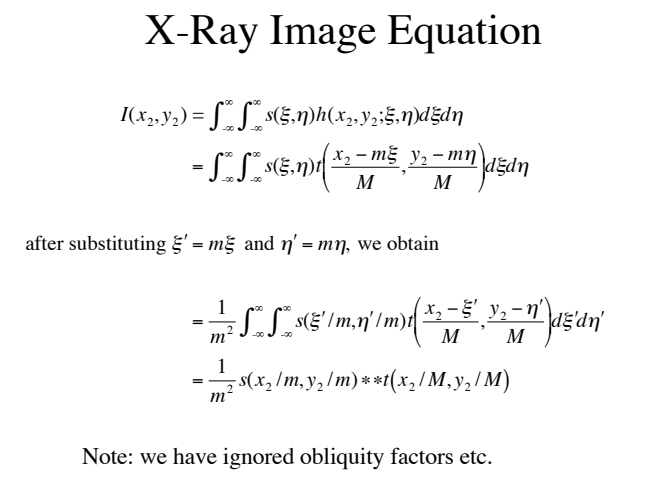

TT Liu, BE280A, UCSD Fall 2007

## Summary

- 1. The response to a linear system can be characterized by a spatially varying impulse response and the application of the superposition integral.
- 2. A shift invariant linear system can be characterized by its impulse response and the application of a convolution integral.

TT Liu, BE280A, UCSD Fall 2007